## Variáveis multi-dimensionais

**TP10.1** Dada uma variável bi-indexada  $a[M]$ [N] (M e N constantes inteiras) escrever funções para:

- 1. Trocar o menor com o maior elemento de cada linha;
- 2. Deslocar a  $1^{\underline{a}}~$ coluna para a  $2^{\underline{a}}$ , a  $2^{\underline{a}}~$ para a  $3^{\underline{a}}$ , etc..., a n-ésima para a  $1^{\underline{a}}$  ;
- 3. Deslocar a linha 1 para a linha 0, a linha 2 para a linha 1, etc..., a linha 0 para linha 9.
- 4. Substituir todas as colunas pela coluna cuja soma dos elementos é mínima.
- 5. Ordenar usando o seguinte critério: a linha i é maior do que a j, se na coluna de menor índice em que os elementos diferem, o elemento da linha i é maior que o da j.
- 6. Construir uma variável  $b[N]$  com as médias aritméticas das colunas de  $a[]$ .

**TP10.2** Dada uma variável bi-indexada int  $a[M]$  (M constante inteira), escrever funções para:

- 1. calcular a sua transposta, isto é, trocar as linhas com as colunas;
- 2. substituir cada elemento de a pela média aritmética dos elementos que lhe são vizinhos.
- **TP10.3** Um Quadrado mágico é uma tabela de inteiros  $N \times N$ , em que a soma de cada linha, coluna, diagonal principal ou secundária é sempre a mesma. Por exemplo,

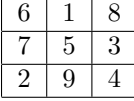

Escreve um programa em C que dada uma tabela NxN e determina se é um quadrado mágico.

## Strings

- **TP10.4** Escrever uma função em C que determine se uma *string* é um palíndromo (i.e. que é igual tanto lida normalmente como "de trás para a frente", como "abradacadarba").
- TP10.5 Escrever uma função em C, int subs(char s[], char u[], char t[]) que substitua na  $string$  s todas as ocorrências de u por t.
- TP10.6 Supunhamos que uma palavra é uma sequência de caracteres que não contenha caracteres brancos. Escreve funções C que leiam um texto do stdin (uma sequência de caracteres) e tenham a seguinte funcionalidade:
	- (a) Determinar a palavra de maior comprimento.
	- (b) Classificar as palavras dum texto quanto ao comprimento, em 5 classes, e determinar a frequência absoluta de cada classe (número de palavras em cada classe). Considerar na  $1^{\underline{a}}\;$  classe comprimentos de palavras 1 e 2, na segunda entre 3 e 6, terceira entre 7 e 9, na quarta entre 10 e 12 e na quinta comprimentos maiores que 12.
	- (c) Classificar as palavras como na fun¸c˜ao anterior mas imprimindo os resultados sob a Comprimento de palavras Frequência

forma de um histograma:

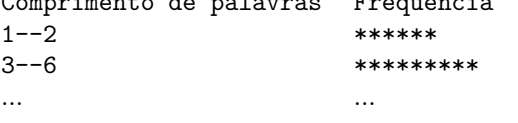